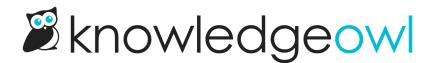

## Why is a category not displaying to readers?

Last Modified on 07/12/2023 4:45 pm EDT

By default, KnowledgeOwl will not display empty categories to readers. If you have a category with no published articles available to the reader, the category will be hidden from the table of contents. Authors can see empty categories by default.